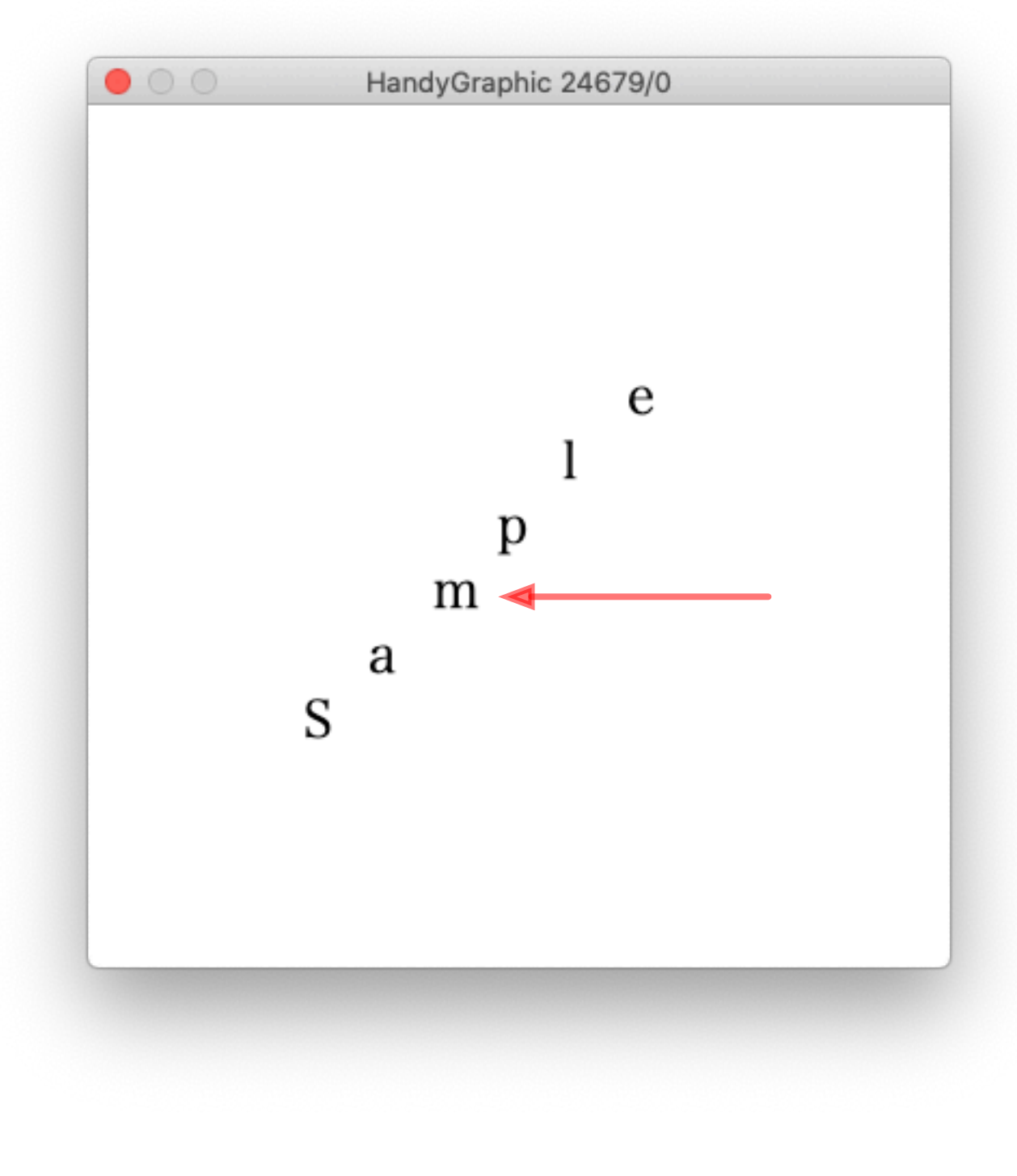

データ設計:

- ・長めの文字列を収めるための文字配列 string[ ] を用意 (長さを 20 取ると最長 19 文字+終端文字まで入る)
- ・一文字だけの文字列を収めるための文字配列 single[ ] を用意 (長さは 2 で良いか)

## 動作設計:

・string から n 番目の文字を取り出すのは string[n] で良いか

・single にどうやって「文字 string[n] を入れるか」が問題

いろんな方法がありますが、とりあえず以下のような 変数の内容になれば良いのです。

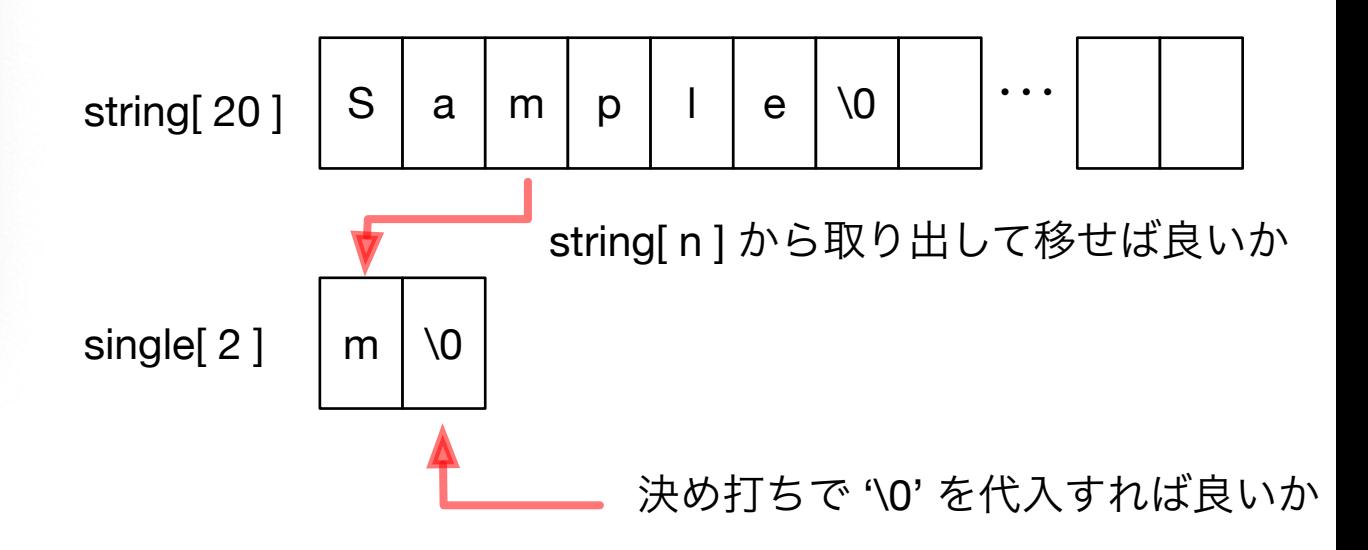

ここまでできれば、single を描画する x, y 座標の位置は n を 用いて(計算して)出せますよね。